## **qq**

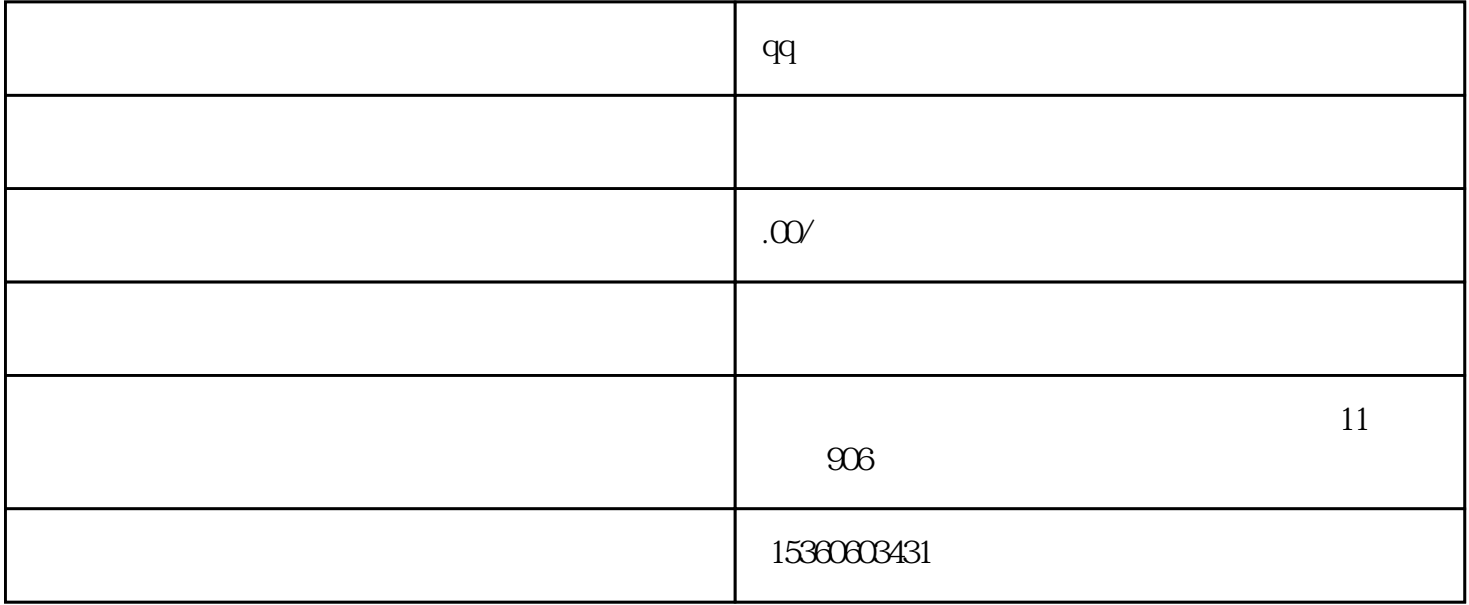

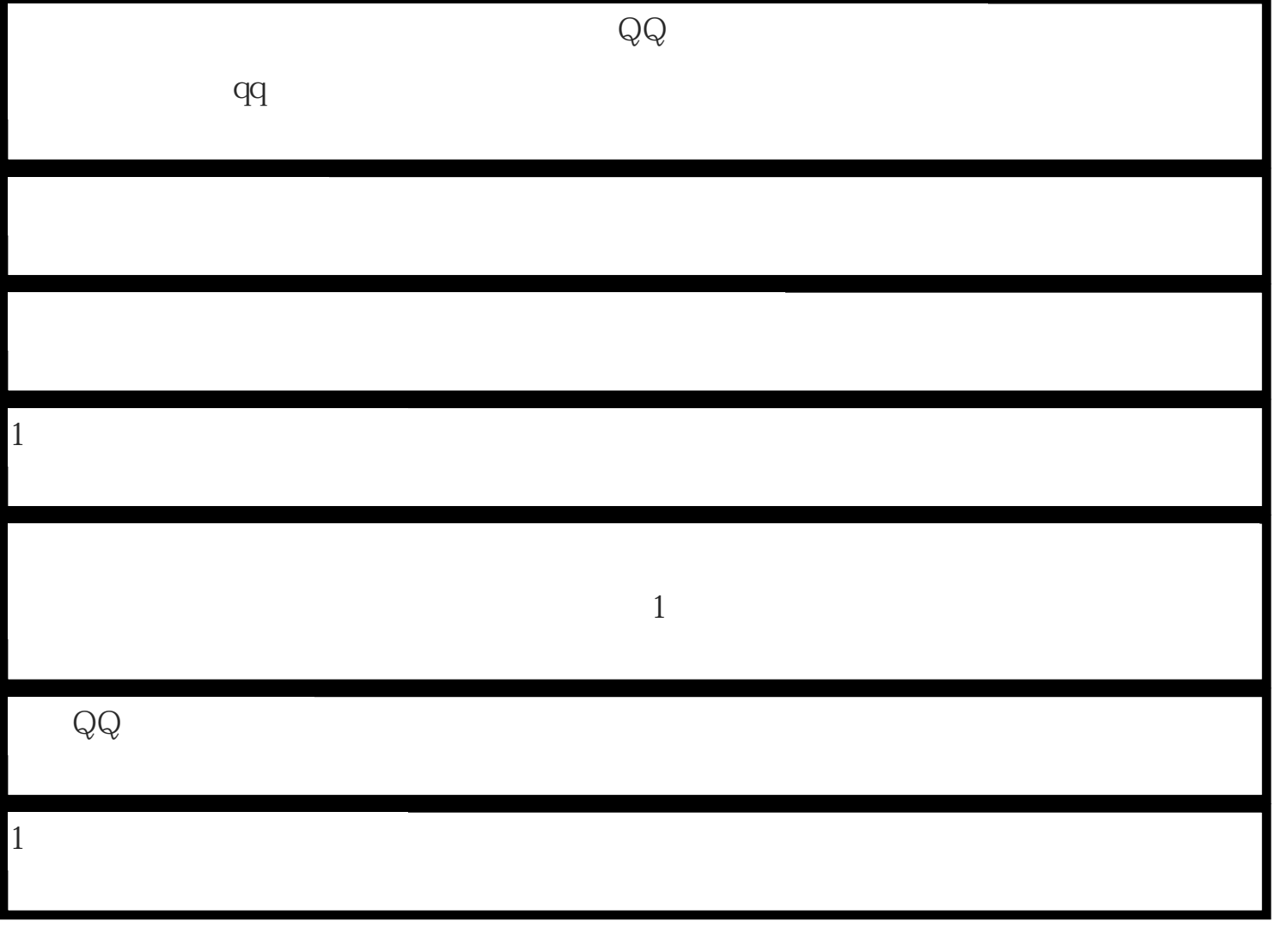

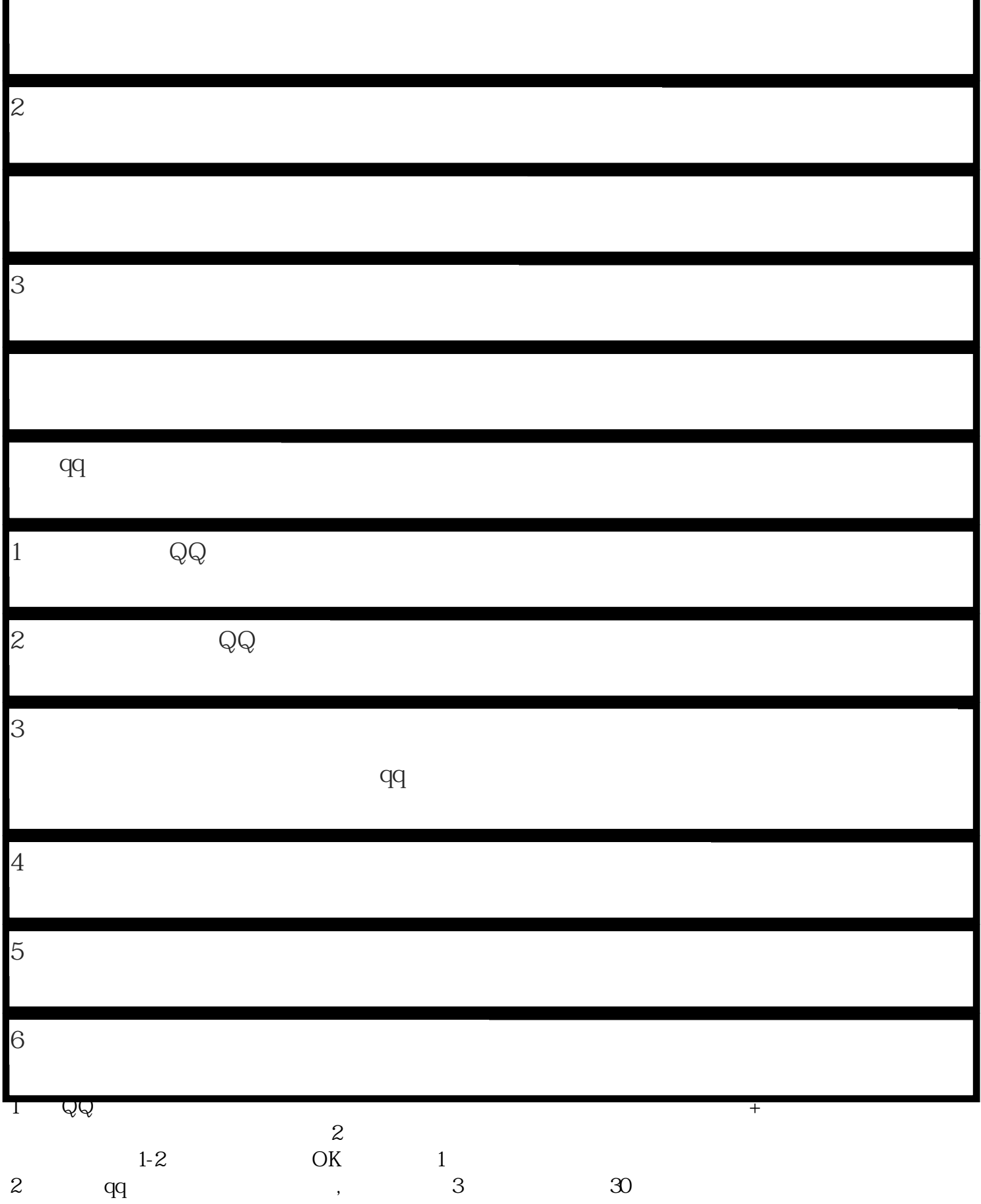